# **Aba Dados Gerais (CCSSTA125ATAB1)**

Esta documentação é válida para as versões 7.2 e 7.3 do Consistem ERP.

Confira outras versões: [Aba Dados Gerais \(v.7.1\) \(CCSSTA125ATAB1\)](https://centraldeajuda.consistem.com.br/pages/viewpage.action?pageId=317244647) |

### **Pré-Requisitos**

Não há.

#### **Acesso**

Módulo: RH - Segurança e Saúde do Trabalho

Grupo: Cadastros Gerais

[EPIs e Materiais \(CCSSTA125\)](https://centraldeajuda.consistem.com.br/pages/viewpage.action?pageId=86981720)

#### Botão **Novo**

[Cadastro de EPI e Material \(CCSSTA125A\)](https://centraldeajuda.consistem.com.br/pages/viewpage.action?pageId=86981723)

## **Visão Geral**

O objetivo deste programa é informar os dados gerais para cadastro do EPI e material de utilização do funcionário.

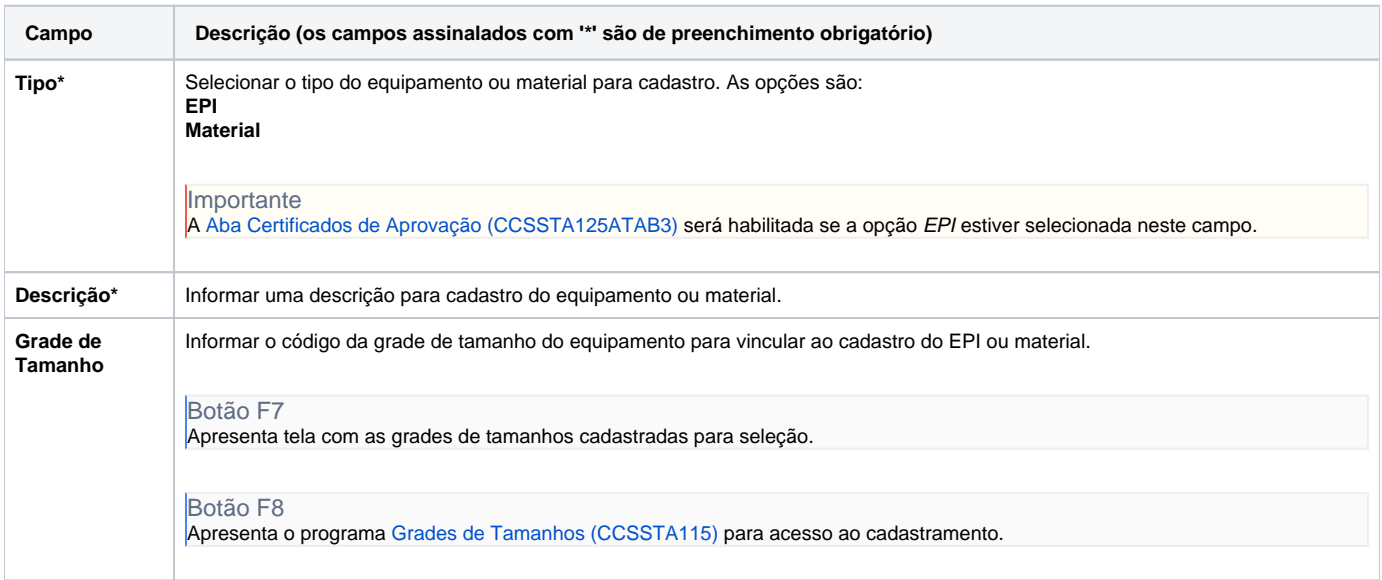

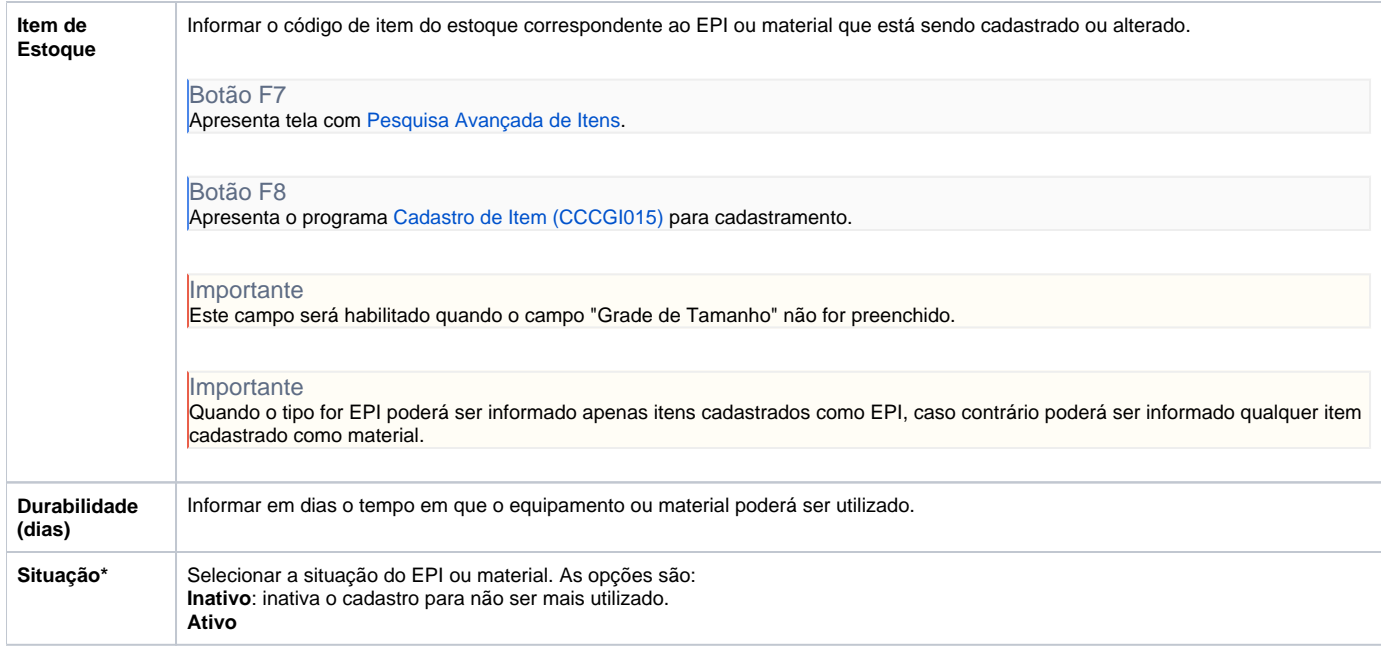

Atenção

As descrições das principais funcionalidades do sistema estão disponíveis na documentação do [Consistem ERP Componentes.](http://centraldeajuda.consistem.com.br/pages/viewpage.action?pageId=56295436) A utilização incorreta deste programa pode ocasionar problemas no funcionamento do sistema e nas integrações entre módulos.

Exportar PDF

Esse conteúdo foi útil?

Sim Não